## Un programme connu ?

On donne le programme suivant qui permet de tracer plusieurs triangles équilatéraux de tailles différentes.

Ce programme comporte une variable nommée «côté». Les longueurs sont données en pixels.

On rappelle que l'instruction s'orienter à  $90$  signifie que l'on se dirige vers la droite.

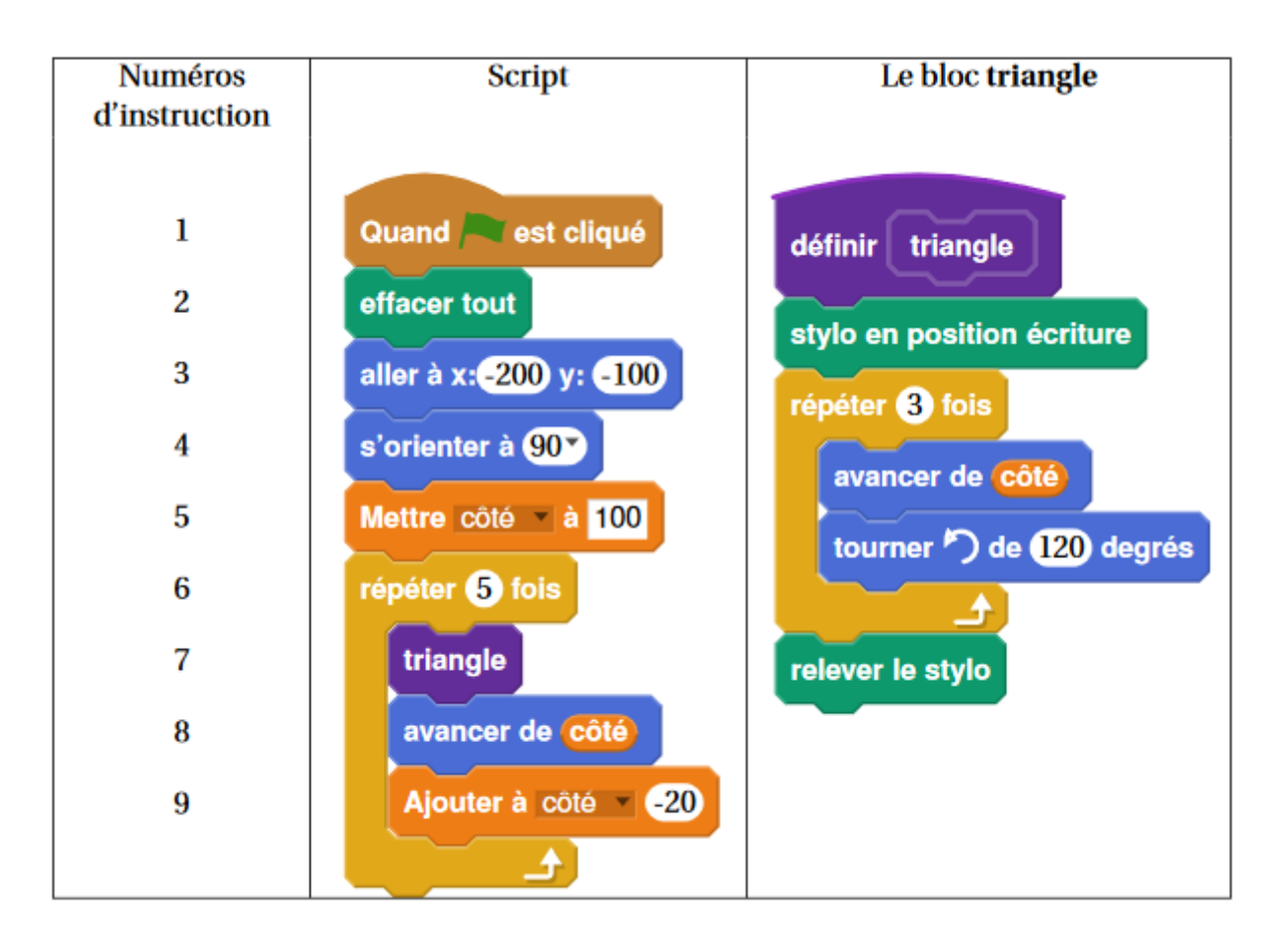

Dessiner le résultat de ce programme écrit avec le langage scratch.

## Un nouveau langage...

Le même programme est écrit dans le langage python ci-contre.

- 1. Surligner le bloc triangle
- 2. Comment peut-on répéter 3 ou 5 fois une instruction ?
- 3. Retrouver les correspondances entre les instructions scratch et les instructions sous Python. (L'anglais peut vous y aider!)
- 4. a) Ecrire ce programme en utilisant eduPython b) Modifications : modifier le programme pour tracer 5 carrés côte à côte.

```
from turtle import *
def triangle(côté) :
    pendown()
    for i in range(3):
        forward(côté)
        left(120)penvp()clear()penvp()goto(-200,-100)
c\hat{o}té=100
for i in range(5):
    triangle(côté)
    forward(côté)
    côté=côté-20
exitonclick()
```